**PRINTER SPECIFICATIONS** from Group Health Research Institute Project Name: IT Poster (Ron Johnson) Accounting Unit: 10021200 Paper: poster stock Size: Print 40h" x 52.5w" -- file built at 100% Bleeds: none; Inks: CMYK; Bindery: trim, deliver in mailing tube.

**CONTACT INFORMATION** Designer: Michelle Kindall at Group Health Research Institute Phone: 206-287-2011 Mobile: 206-697-0861; Email: kindall.m@ghc.org

**DELIVERY INFORMATION Due: by Tuesday, Nov. 1, 2011 Attn: Michelle Kindall/Ron Johnson**

Group Health Research Institute, 1730 Minor Ave. Suite 1600, Seattle 98101

Free text notes in the electronic medical record (EMR) contain valuable numeric information represented as attribute-value pairs such as " $\underline{PHQ-9}$  score today is  $\underline{4}$ ." Natural language processing (NLP) methods can be used to extract such information. An editorial in *JAMA* Aug 24, 2011 emphasizes the importance of leveraging NLP methods to more fully exploit clinical information contained in EMRs. The Patient Health Questionnaire- 9 (PHQ-9) score is a measure of the severity of depression symptoms commonly used in clinical practice. About 15% of the time PHQ-9 scores are only recorded in free text notes. Researchers use the PHQ-9 to evaluate various mental health treatments and interventions. The information extraction challenge is to identify *current* PHQ-9 scores in notes containing a mix of prior scores, scores from other instruments, and other numeric values such as dates and dosages. We implemented in SAS a set of Perl regular expressions (Regex) to extract current PHQ-9 scores. An iterative algorithm was used, starting with scores unambiguously described as the current score, and then extracting remaining scores based on less specific criteria.

Perl Regex: ....call prxposn function used on regex such as: "/score\b|scores\b|scored\b|scoring\b/i" in order to identify position of words in relation to each other. • **In English:** After excluding previous score, calculate number of characters between the numeric score and the terms "scoring" and "PHQ". If the score is within 20 characters of both terms extract it.

• Regular expressions perform well for extracting PHQ-9 scores from text.

• Implemented in SAS these methods are easily transportable to other institutions.

## Using SAS Perl Regular Expressions to Extract Patient Health Questionnaire Scores from Free Text Ron Johnson, Rob Penfold, David Carrell

### **Logic applied on free-text to extract Current PHQ-9 score**

**Example 1) Current score is described unambiguously:** *"…PHQ9 score today is 4/27, Clinical Interpretation of phq 20-27 Severe 15-19 Moderately Severe 10-14…."*

• **Perl Regex:** (phq9\s\*score\s\*today\s\*is\:?|current\s\*phq9\s\*score\s\*is\s\*) (\d{1,2})(?!(\/[^2])) • **In English:** if numeric value is preceded by word(s) referring to the present, extract it.

**Example 2) Isolate Current score from past scores and scores on other instruments:** *"…on 12/13/09 PHQ9 was 25/27, today is 6, scoring 22 on Burns Anxiety…"*

• **Perl Regex:** (….phq9\s\*was\s\*\d{1,2})(?!(\/[^2])\s\*\/?,?\s\*today\s\*is\s\*)(\d{1,2})(?!(\/[^2])) • In English: if a PHQ9 score from the past (identified by date format) is followed by another PHQ score surrounded by  $\vert$ word(s) referring to the present, extract it.

**Example 3) Identify Current score based on proximity to key words:** *"…scoring a 12 on PHQ, which is lower than previous score of 22…"* **Specificity:** When a PHQ-9 score was extracted, 91% were correctly identified.

**Sensitivity:** When a PHQ-9 score was not extracted, 11% of the notes contained a valid score.

**Error analyses:** Most PHQ-9 scores not extracted were in mentions with challenging constructions not amenable to regular expression techniques.

**Testing at other sites:** in progress

• This work illustrates that information represented in clinical notes can be extracted using regular expressions.

• Other clinical information represented as attribute-value pairs, such as tumor sizes, percent stenosis measurements, and other clinical scale scores, may also be amenable to this approach.

• Future work should explore methods to flag for human review notes likely to contain PHQ-9 scores that cannot be extracted by regular expressions.

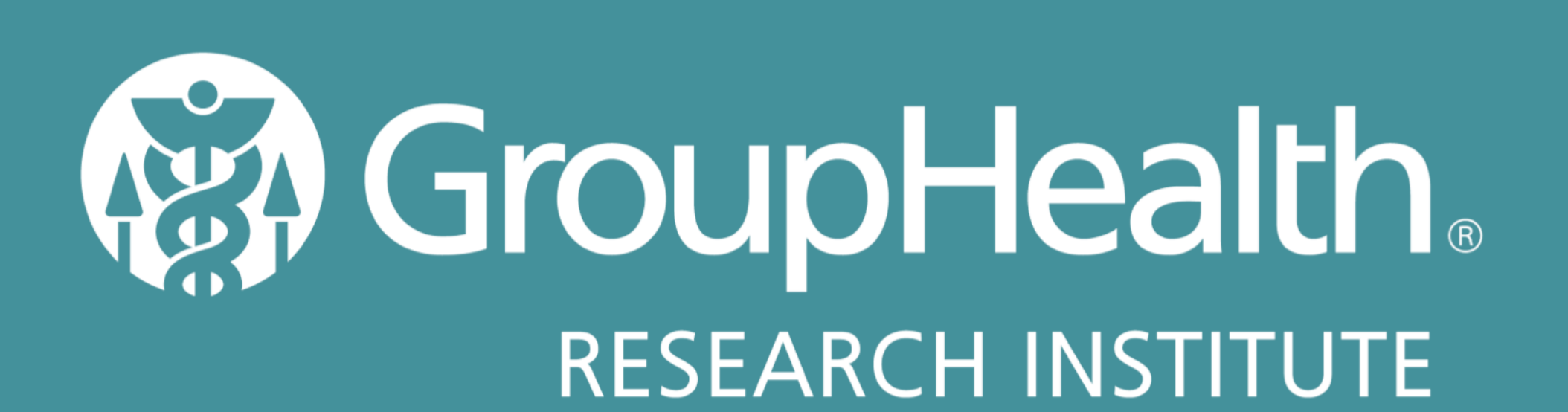

### Introduction

# Methods

# Results

### Summary

## Conclusion